**Stardock Start11 Crack Free [Win/Mac] (2022)**

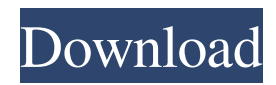

## **Stardock Start11 Crack+ [32|64bit] Latest**

With Stardock Start11 2022 Crack, you can customize the Windows Start Menu in a matter of seconds. The program will save you countless hours of tweaking and editing text and images just to get what you want. Key features of Stardock Start11: A Classic-style Start Menu Customize the Taskbar Customize Win + X menu Restore Win + X menu on Windows 8 Restore Win + X menu on Windows 10 Classic Taskbar style Load pictures from any folder Hide title bar and Windows button Custom icon on desktop Quick Action buttons Recent apps list What's New: New Start Menu Add/remove pinned apps Download Stardock Start11 What's New: New Start Menu: Now, you can add and remove apps from your pinned apps just like before. Fully customizable Win+X menu: You can now customize the Win+X menu and add your favorite apps to it. Add/remove pinned apps: When pinned, apps can no longer be removed. You'll need to remove the pinned app from Start if you want to remove it.Q: How do you send a single key press with pynput? I've got a Raspberry Pi running Python 2.7, with pynput. How can I send a single key press to the hardware (keyboard) without sending any other commands? import pynput import time def key press(key): # Do something with pynput.mouse() as mouse, pynput.keyboard() as keyboard: mouse.click(1) keyboard.press('a') time.sleep(0.2) keyboard.press('a') How do you send a single key press, to allow the 'a' key to be pressed multiple times without sending any other commands? I want to allow the user to press the 'a' key multiple times (therefore allowing a command to be sent) but not send any other commands. Is this possible? A: I haven't been able to figure out a way to send a single key press with the 'a' key without sending any other keys. There is some more information about

#### **Stardock Start11 Crack+ Free Download**

Automate repetitive keyboard tasks using Keymacs. Start automating using Keymacs Macros today. There is a never ending list of keymacs use cases: - Replace a word or a key - Rotate through text in a document or email - Cycle through source code in a text file or change current - Replace a file - Replace a file with a different file - Replace a document with a different document - Remove a file - Reorder files - Delete a file -... Clipboard Manager Utility Description: Clipboard Manager Utility is an open source clipboard manager that allows you to store, manage, organize, encrypt and synchronize data in the clipboard and transfer it to different devices using a USB. Clipboard Manager includes a special clipboard algorithm that provides an extremely fast and efficient data transfer between devices. Clipboard Manager can manage and copy all types of data to and from USB as well as online clipboard using a single mouse click. Clipboard Manager is a powerful clipboard manager that is compatible with both 32 and 64 bit systems, running Windows 98, 2000, ME, NT, 2000, XP, Vista, Windows 7, 8 and Windows 10. Clipboard Manager has also been optimized for tablets and touch screens. Important Features: File Format: App: Clipboard Manager Utility (x86/x64) Price: \$19.95 File Size: 1.0 MB File Version: 1252.0 System Requirements: Windows XP / Vista / 7 / 8 / 10 Size: 2.0 MB NFO: n/a Publisher: Chris Koziol License: Open Source Price: \$19.95 File Type: .exe /.exe.installer File Date: 27/11/2018 MD5: 5008a9d0d65d21408d64da63c872e477 Clipboard Manager Utility is available for download at FileFactory. WinRAR is a free archiving tool for Windows. Besides its archiving feature, WinRAR also offers a few other features such as extracting/compressing files and creating archives. Here we are listing the most useful features of WinRAR. WinRAR 77a5ca646e

#### **Stardock Start11**

As you can see, there are many Start Menu and Taskbar apps available for Windows 10, but the most intriguing one is WinCustomize. WinCustomize is an attractive, easy-to-use program that changes the way your Start Menu and Taskbar looks and feel. Is there such a thing as having too many Start Menu and Taskbar apps? Yes, there is, especially when the number of the apps is a bit over the top. If you are running out of space on your desktop, then you should be a little bit more careful about the number of the apps you install. Sometimes, you may think you have found the best one, but you are wrong, because there are a lot more apps out there that are much better than what you find. It seems so simple, but in reality, not every Start Menu and Taskbar app is equally good and only a small number of them are worth installing. So, to find out if the programs you have on your list are really worth installing or not, you should check whether you like the style of the apps or not, as well as their functionality and usability. I am not saying that this is the only way to find the best app, but if you check everything out in detail, then you will be sure to find the right one for your needs. Windows 10 Start Menu and Taskbar In the Windows 10, the operating system comes with a new Start Menu. Apart from this new Start Menu, there are many other changes to the OS, but one of the new features that comes with Windows 11 is a centered taskbar and a completely revamped Start Menu. Regarding the latter, you should know that you cannot pin Live Tiles anymore and the list of installed apps can be found under the All apps button. In case the new changes do not appeal too much to you, then the good news is that you can consider employing Stardock Start11 to restore the Classic Start Menu in Windows 11 and 10. Allows you to switch between various Start Menu styles and themes The program does not have an interface per se, but rather a configuration panel where you can customize anything related to the Start Menu. For starters, you can switch between Windows 7 and Modern Style if you decide to use the provided Start Menu. In addition, you can change the theme, user icon, recently used apps, library shortcuts and the visual settings, meaning the colors, fonts and icons. You will be happy to learn that the app allows you to take

### **What's New In?**

Maverick March 5th, 2009, N. Beideman, by Kevin Recover the Start Menu in Windows 10 and Windows 8.1: Windows Latest. Start8 Restore the Start Menu in Windows 7. Get The Windows 8 Start Screen Back in Windows 7 with Start8. One of the things Windows users should be happy about is the Start Menu, but I am actually not very happy with it. My gripe is that it does not have the search function. If I need to find something quickly, I have to go to the All Apps screen. The only problem is that I hate the new Windows 8 Start Screen. I would much prefer to go back to the old Windows 7 Start Screen. You can get it back and use the Start Menu exactly as it was originally designed to be used. The app called Start8 can help you do this and it is completely free. Start8 is actually a program from Stardock that replaces the Start Screen with the Start Menu as it existed in Windows XP. You can also use the Classic Start Menu with Start8. Start8 does not actually replace the Start Screen. It simply changes the way you open the Start Screen so that it shows the Start Menu instead. You still have the Start Screen at the same time and you can use it for many things including accessing apps, settings and other things. Once you have Start8 installed, you can try out Start8 in Windows 8. If it does not work for you, you can try Windows Latest and its new Start Menu. Download Start8 for Windows 7: \$19.00 at Stardock.com Get The Windows 8 Start Screen Back in Windows 7 with Start8. Windows Latest Installer. Windows Latest is a new version of Windows that will be available when Windows 11 is released. It will include some brand new features but will also be backwards compatible with all existing Windows 10 and Windows 7 applications. Windows Latest will not be an operating system like Windows 10 or Windows 8. The operating system has been named Windows Latest because it is a minor upgrade over Windows 10. It will be available to people who already have Windows 10 installed on their computer. Those people will be able to upgrade to Windows Latest by going to Settings and selecting Update and Security. Windows Latest will be available for download on February 8, 2015. Windows Latest is basically a modified version of Windows 10 that will be released in the near future. It will be fully compatible with all existing Windows 10 programs. Because the operating system is a modification of the existing Windows 10 system, it will be smaller, faster and more secure. Existing Windows 10 users will be able to upgrade to Windows Latest if they so choose. Those who do not want to upgrade to Windows Latest can choose to skip it and install Windows 10 when it is released. Other than Windows Latest, there will be a separate, free update for Windows

# **System Requirements For Stardock Start11:**

(All tests are run on Intel Mac Pro computers with macOS Mojave v10.14.2, CUDA 9.1.85, cuDNN 7.4.0, NVRTC 4.2.1, and Python 3.6.5) To view benchmarks, download the benchmarks here. The NVIDIA GPU Specification, Version 1.2.1, is used as a baseline for compatibility with the NVIDIA GPU. Compatibility is tested by NVIDIA's bundled CUDNN test suites, the OpenCL Build and Program Optimizer (B

Related links:

<https://thingstosale.com/advert/spanish-verbs-22-download-x64-latest/>

https://ictlife.vn/upload/files/2022/06/kOniUACnFnx4MzUP2LJj\_06\_14ed8ccd944cbd4eef9ed0d6ed201ded\_file.pdf [https://www.an.uy/upload/files/2022/06/MoDIsDKvaoM49qlKpWY9\\_06\\_14ed8ccd944cbd4eef9ed0d6ed201ded\\_file.pdf](https://www.an.uy/upload/files/2022/06/MoDIsDKvaoM49qlKpWY9_06_14ed8ccd944cbd4eef9ed0d6ed201ded_file.pdf) https://vukau.com/upload/files/2022/06/7sMMD8TbPIRoDcWEOBde\_06\_14ed8ccd944cbd4eef9ed0d6ed201ded\_file.pdf [https://community.soulmateng.net/upload/files/2022/06/koUJDumVgGDSrUjwK7QH\\_06\\_82527a9ef6e6744e20fbbd8a1986c8](https://community.soulmateng.net/upload/files/2022/06/koUJDumVgGDSrUjwK7QH_06_82527a9ef6e6744e20fbbd8a1986c8a1_file.pdf) [a1\\_file.pdf](https://community.soulmateng.net/upload/files/2022/06/koUJDumVgGDSrUjwK7QH_06_82527a9ef6e6744e20fbbd8a1986c8a1_file.pdf)

<https://www.captureyourstory.com/icon-chaos-crack-activation-code-with-keygen-pc-windows-latest-2022/>

<https://theinternetstud.com/wp-content/uploads/2022/06/ellisak.pdf>

[https://zindgilife.xyz/wp-content/uploads/2022/06/Atomic\\_List\\_Manager.pdf](https://zindgilife.xyz/wp-content/uploads/2022/06/Atomic_List_Manager.pdf)

<https://corporateegg.com/pinstack-crack-free-pc-windows-2022/>

<https://touky.com/monobase-2-8-2-2-with-key-download-win-mac-latest-2022/>